## Package 'puniform'

June 20, 2020

Type Package

Title Meta-Analysis Methods Correcting for Publication Bias

Version 0.2.2

Date 2020-06-19

Author Robbie C.M. van Aert

Maintainer Robbie C.M. van Aert <R.C.M.vanAert@tilburguniversity.edu>

Description Provides meta-analysis methods that correct for

publication bias and outcome reporting bias. Four methods and a visual tool are currently included in the package. The p-uniform method as described in van Assen, van Aert, and Wicherts (2015) <doi:10.1037/met0000025> can be used for estimating the average effect size, testing the null hypothesis of no effect, and testing for publication bias using only the statistically significant effect sizes of primary studies. The second method in the package is the p-uniform\* method as described in van Aert and van Assen (2019) <doi:10.31222/osf.io/zqjr9>. This method is an extension of the p-uniform method that allows for estimation of the average effect size and the between-study variance in a meta-analysis, and uses both the statistically significant and nonsignificant effect sizes. The third method in the package is the hybrid method as described in van Aert and van Assen (2017)  $\leq$ doi:10.3758/s13428-017-0967-6>. The hybrid method is a meta-analysis method for combining an original study and replication and while taking into account statistical significance of the original study. The p-uniform and hybrid method are based on the statistical theory that the distribution of p-values is uniform conditional on the population effect size. The fourth method in the package is the Snapshot Bayesian Hybrid Meta-Analysis Method as described in van Aert and van Assen (2018) <doi:10.1371/journal.pone.0175302>. This method computes posterior probabilities for four true effect sizes (no, small, medium, and large) based on an original study and replication while taking into account publication bias in the original study. The method can also be used for computing the required sample size of the replication akin to power analysis in null hypothesis significance testing. The meta-plot is a visual tool for meta-analysis that provides information on the primary studies in the meta-analysis, the results of the meta-analysis, and characteristics of the research on the effect under study (van Assen and others, 2019). Helper functions to apply the

## <span id="page-1-0"></span>2 data.mccall93

Correcting for Outcome Reporting Bias (CORB) method to correct for outcome reporting bias in a meta-analysis (van Aert & Wicherts, 2020).

License GPL  $(>= 2)$ 

**Imports** Rcpp  $(>= 0.12.15)$ , ADGofTest  $(>= 0.3)$ , stats, metafor

LinkingTo Rcpp, RcppArmadillo

RoxygenNote 7.1.0

NeedsCompilation yes

Repository CRAN

Date/Publication 2020-06-20 13:40:03 UTC

## R topics documented:

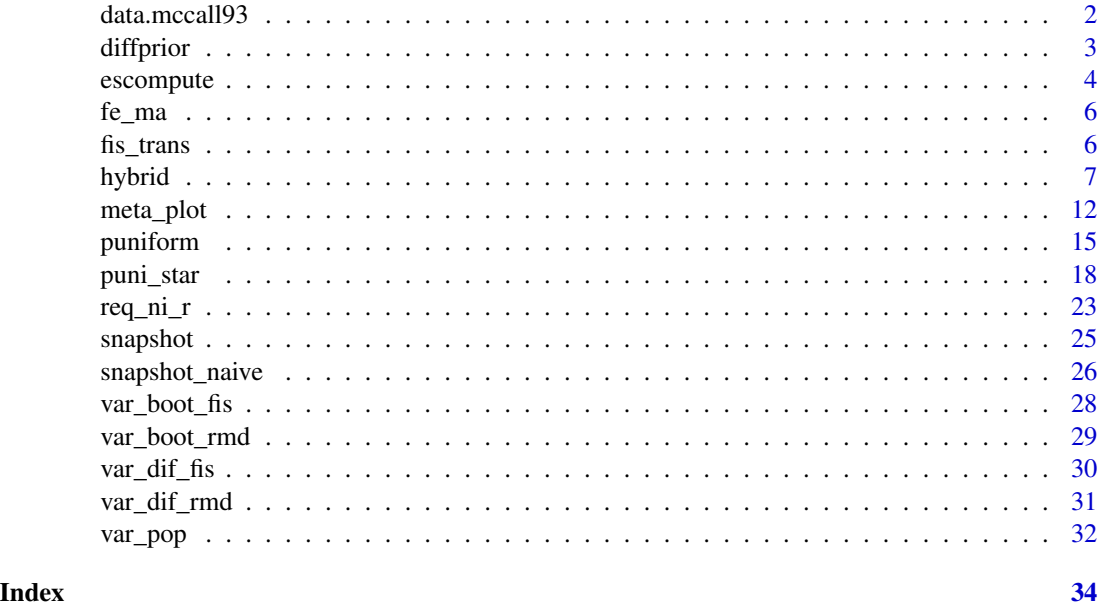

data.mccall93 *Data from a meta-analysis infants' habituation to a give stimulus and their later cognitive ability (IQ)*

## Description

Results from 12 studies on the association between infants' habituation to a give stimulus and their later cognitive ability (IQ).

## Format

The data frame contains two columns: ri (raw correlation coefficients) and ni (sample sizes).

#### <span id="page-2-0"></span>diffprior that is a set of the set of the set of the set of the set of the set of the set of the set of the set of the set of the set of the set of the set of the set of the set of the set of the set of the set of the set

## Author(s)

Robbie C.M. van Aert <R.C.M.vanAert@tilburguniversity.edu>

## Source

McCall, R. B., & Carriger, M. S. (1993). A meta-analysis of infant habituation and recognition memory performance as predictors of later IQ. Child Development, 64, 57-79. http://dx.doi.org/10.2307/1131437

diffprior *diffprior*

## **Description**

Function for computing posterior probabilities based on the Snapshot Bayesian Hybrid Meta-Analysis Method or Snapshot Bayesian Meta-Analysis Method (uncorrected) for another than a uniform prior.

## Usage

diffprior(prior, res.snap)

## **Arguments**

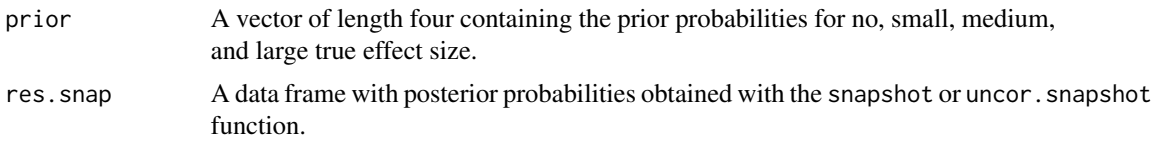

## Details

The function computes posterior probabilities for four true effect sizes (no, small, medium, and large) based on the snapshot or uncor.snapshot function for another than a uniform prior. For more information see van Aert and van Assen (2016).

## Value

The diffprior function returns a data frame with posterior probabilities for no  $(p \cdot 0)$ , small  $(p \cdot sm)$ , medium (p.me), and large (p.la) true effect size.

## Author(s)

Robbie C.M. van Aert <R.C.M.vanAert@tilburguniversity.edu>

#### References

van Aert, R.C.M. & van Assen, M.A.L.M. (2017). Bayesian evaluation of effect size after replicating an original study. PLoS ONE, 12(4), e0175302. doi:10.1371/journal.pone.0175302

## Examples

```
### Example as presented on page 491 in Maxwell, Lau, and Howard (2015)
res.snap <- snapshot(ri=c(0.243, 0.114), ni=c(80, 172), alpha=.05)
```
### Prior probabilities with probablity for no effect twice as large as for the other true effects prior <- c(0.4, 0.2, 0.2, 0.2)

### Compute posterior probabilities based on new prior diffprior(prior = prior, res.snap = res.snap)

escompute *escompute*

## Description

Function that computes Hedges' g and its sampling variance for an one-sample mean and a twoindependent means, Fisher's r-to-z transformed correlation coefficient and its sampling variance for a raw correlation coefficient and computes a p-value as in the primary studies was done.

## Usage

escompute( mi, ri, ni, sdi, m1i, m2i, n1i, n2i, sd1i, sd2i, tobs, yi, vi, alpha, side, measure

## Arguments

 $\lambda$ 

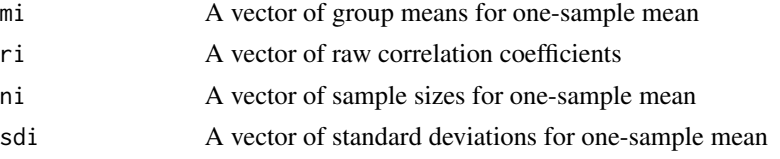

<span id="page-3-0"></span>

#### escompute 5

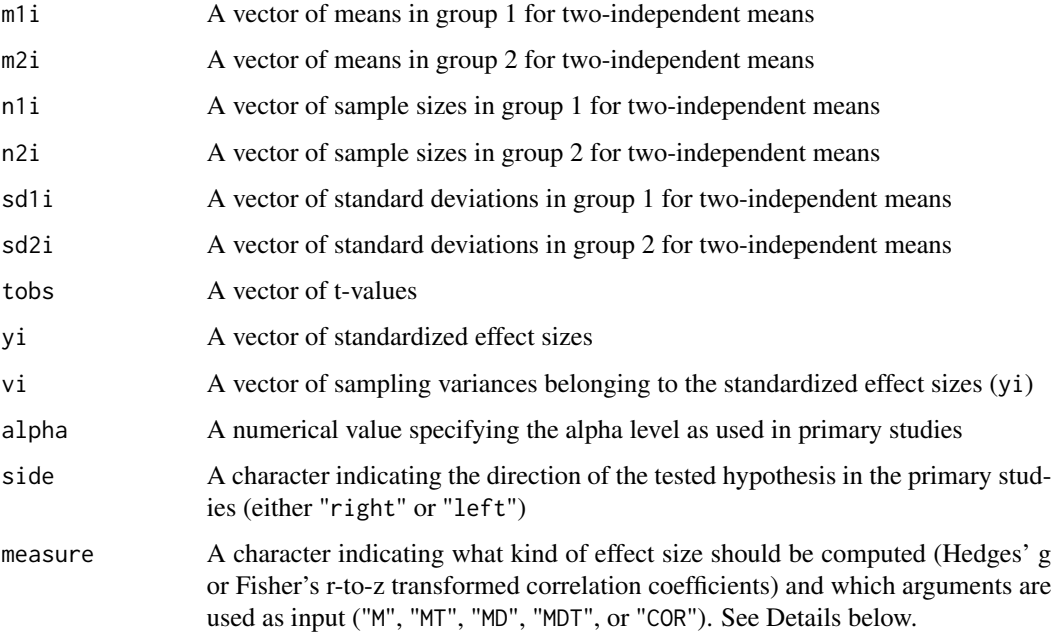

## Details

The measure argument has to be used to specify the desired effect size and what input parameters are used. There are six options:

- "M" for one-sample mean with mi, ni, sdi, alpha, and side as input parameters
- "MT" for one-sample mean with tobs, ni, alpha, and side as input parameters
- "MD" for two-sample mean with m1i, m2i, n1i, n2i, sd1i, sd2i, alpha, and side as input parameters
- "MDT" for two-sample mean with tobs, n1i, n2i, alpha, and side as input parameters
- "COR" for raw correlation coefficients with ri, ni, alpha, and side as input parameters
- "SPE" for user-specified standardized effect sizes and sampling variances with yi, vi, alpha, and side as input parameters

#### Value

Function returns a data frame with standardized effect sizes (yi), variances of these standardized effect sizes (vi), z-values (zval), p-values as computed in primary studies (pval), and critical zvalues (zcv).

## Author(s)

Robbie C.M. van Aert <R.C.M.vanAert@tilburguniversity.edu>

<span id="page-5-0"></span>fe\_ma *fe\_ma*

## Description

Function that conducts fixed-effect meta-analysis

## Usage

fe\_ma(yi, vi)

## Arguments

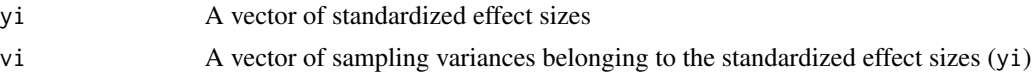

## Details

The fe.ma function can be used for conducting fixed-effect meta-analysis on a set of studies

## Value

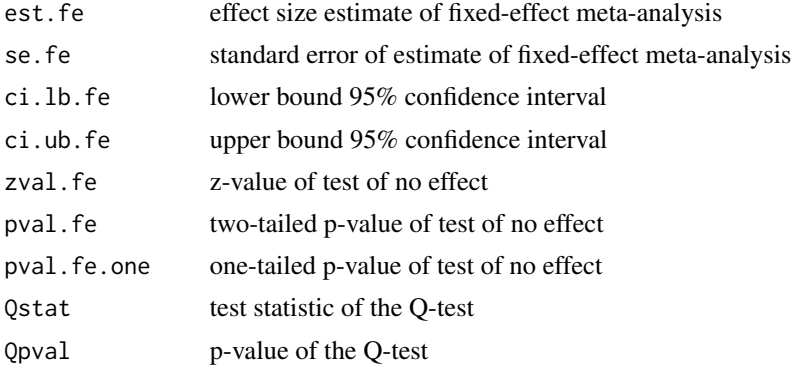

fis\_trans *fis\_trans*

## Description

Function for transforming raw correlation coefficients to Fisher-z transformed correlation coefficients and vice versa.

## Usage

fis\_trans(r, fis)

#### <span id="page-6-0"></span>hybrid **7** and 7 and 7 and 7 and 7 and 7 and 7 and 7 and 7 and 7 and 7 and 7 and 7 and 7 and 7 and 7 and 7 and 7

## Arguments

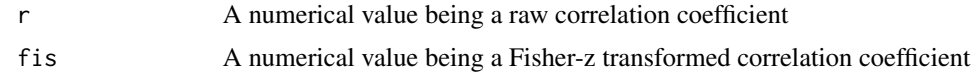

## Author(s)

Robbie C.M. van Aert <R.C.M.vanAert@tilburguniversity.edu>

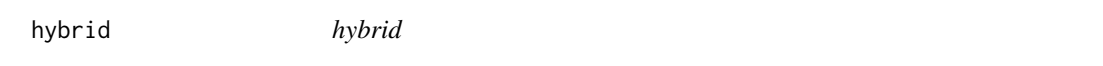

## Description

Function to statistically combine original studies and replications by means of the hybrid methods and fixed-effect meta-analysis as described in van Aert and van Assen (2018).

## Usage

hybrid( mo1i, mo2i, moi, roi, sdo1i, sdo2i, sdoi, no1i, no2i, noi, toobs, mr1i, mr2i, mri, rri, sdr1i, sdr2i, sdri, nr1i, nr2i, nri, trobs, m1i, m2i, mi, ri, sd1i,

8 hybrid and the set of the set of the set of the set of the set of the set of the set of the set of the set of the set of the set of the set of the set of the set of the set of the set of the set of the set of the set of

```
sd2i,
sdi,
n1i,
n2i,
ni,
tobs,
yoi,
yri,
voi,
vri,
alpha = 0.05,
side
```
## Arguments

 $\mathcal{L}$ 

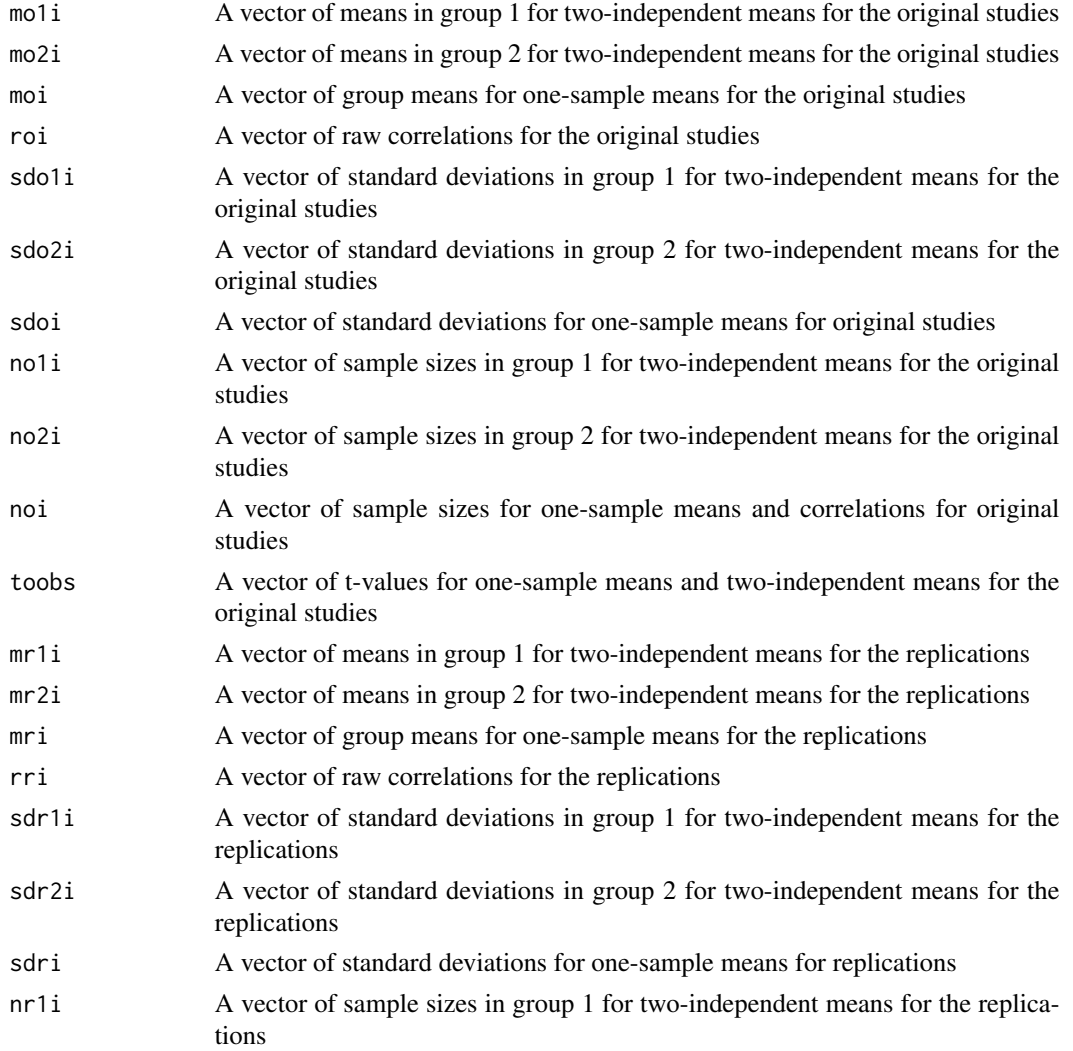

## hybrid 9

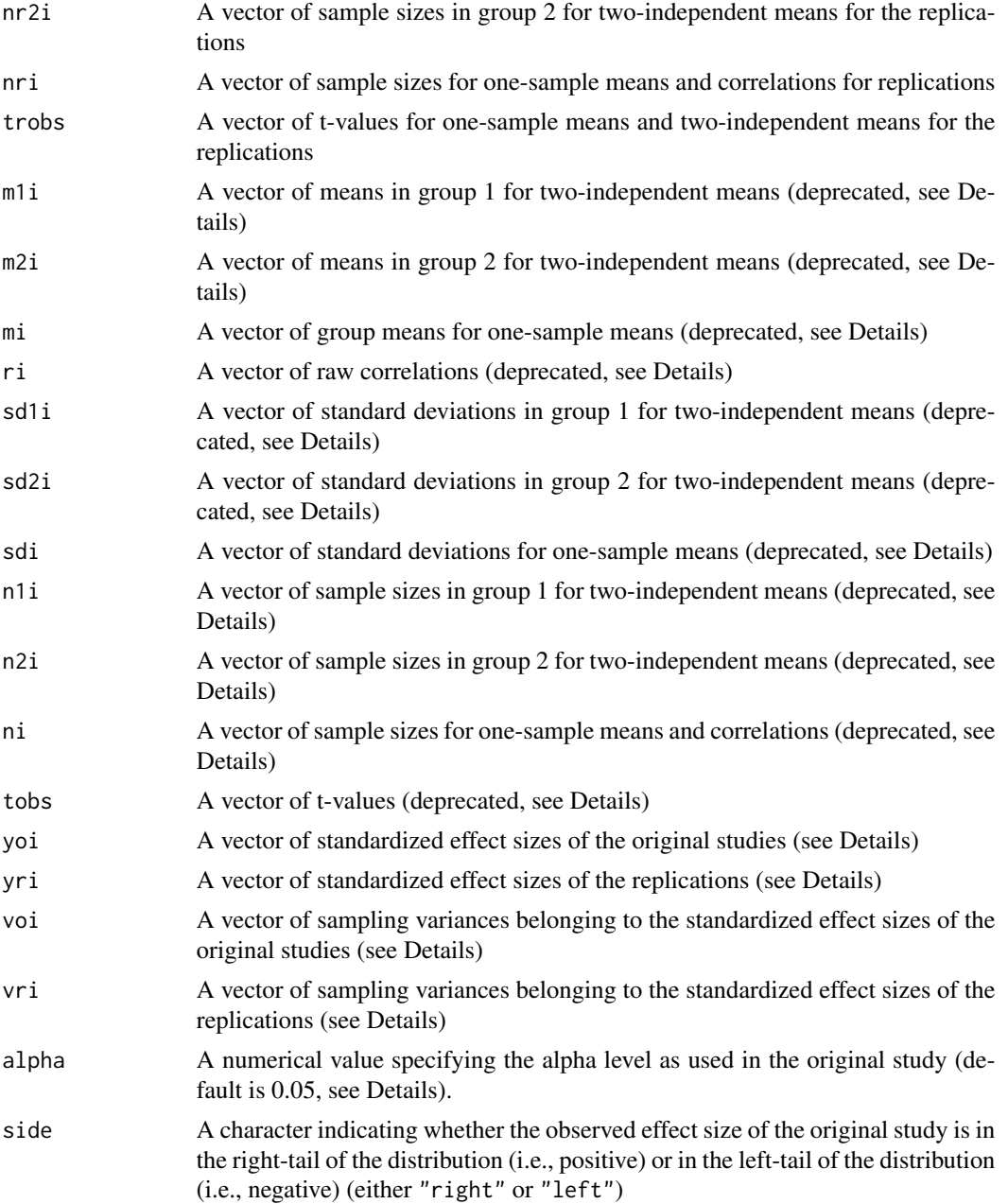

## Details

Three different effect sizes can be used as input for the hybrid function: one-sample means, twoindependent means, and raw correlation coefficients. For each effect size measure, data of the original studies and replications have to be provided separately. For analyzing one-sample means, either the group means (moi and mri), standard deviations (sdoi and sdri), and sample sizes (noi and nri) for the original studies and replications or t-values (toobs and trobs) and sample sizes (noi and nri) have to be provided. For analyzing two-independent means, either the group means of group 1 (mo1i and mr1i) and group 2 (mo1i and mr1i), standard deviations of group 1 (sdo1i and sdr1i) and group 2 (sdo2i and sdr2i), and sample sizes of group 1 (no1i and nr1i) and group 2 (no2i and nr2i) for the original studies and replications have to be provided. It is also possible to analyze two-independent means by providing t-values (toobs and trobs) in combination with sample sizes of group 1 (no1i and nr1i) and group 2 (no2i and nr2i) for the original studies and replications. Correlation coefficients can also be analyzed by supplying the function with raw correlation coefficients (roi and rri) and sample sizes (noi and nri) of the original studies and replications. The side argument to specify whether the observed effect size of the original study is in the right-tail of the distribution (i.e., positive) or in the left-tail of the distribution should also be specified for every effect size measure.

It is also possible to specify the standardized effect sizes and its sampling variances directly via the yoi, yri, voi, and vri arguments. However, extensive knowledge about computing standardized effect sizes and its sampling variances is required and specifying standardized effect sizes and sampling variances is not recommended to be used if the p-values in the primary studies are not computed with a z-test. In case the p-values in the original studies were computed with, for instance, a t-test, the p-values of a z-test and t-test do not exactly coincide and studies may be not statistically significant according to a z-test.

The hybrid methods assume that the original studies are statistically significant, so original studies that are not statistically signifcant are discarded from the analysis. Furthermore, it is assumed that two-tailed hypothesis tests were conducted in the original studies. In case one-tailed hypothesis tests were conducted in the original studies, the alpha level has to be multiplied by two. For example, if one-tailed hypothesis tests were conducted with an alpha level of .05, an alpha of 0.1 has to be entered into the hybrid function.

## Previous version

The usage of a previous version of the hybrid function was more restricted. Users could only apply the method to a single original study and replication. Before the addition of the extra functionality to also analyze multiple original studies and replications, data of the original study and replication were specified in vectors containing two elements with the first element being the data of the original study and the second one the data of the replication. In order to maintain backwards compatibility, it is still possible to analyze data like this by using the arguments m1i,m2i,mi,ri,sd1i,sd2i,sdi,n1i,n2i,ni,tobs. However, using the hybrid function in this way is now deprecated.

#### Value

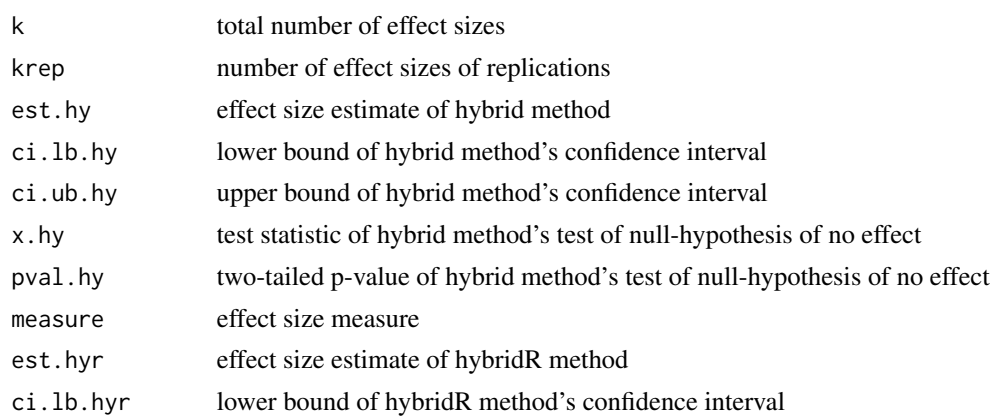

## hybrid the contract of the contract of the contract of the contract of the contract of the contract of the contract of the contract of the contract of the contract of the contract of the contract of the contract of the con

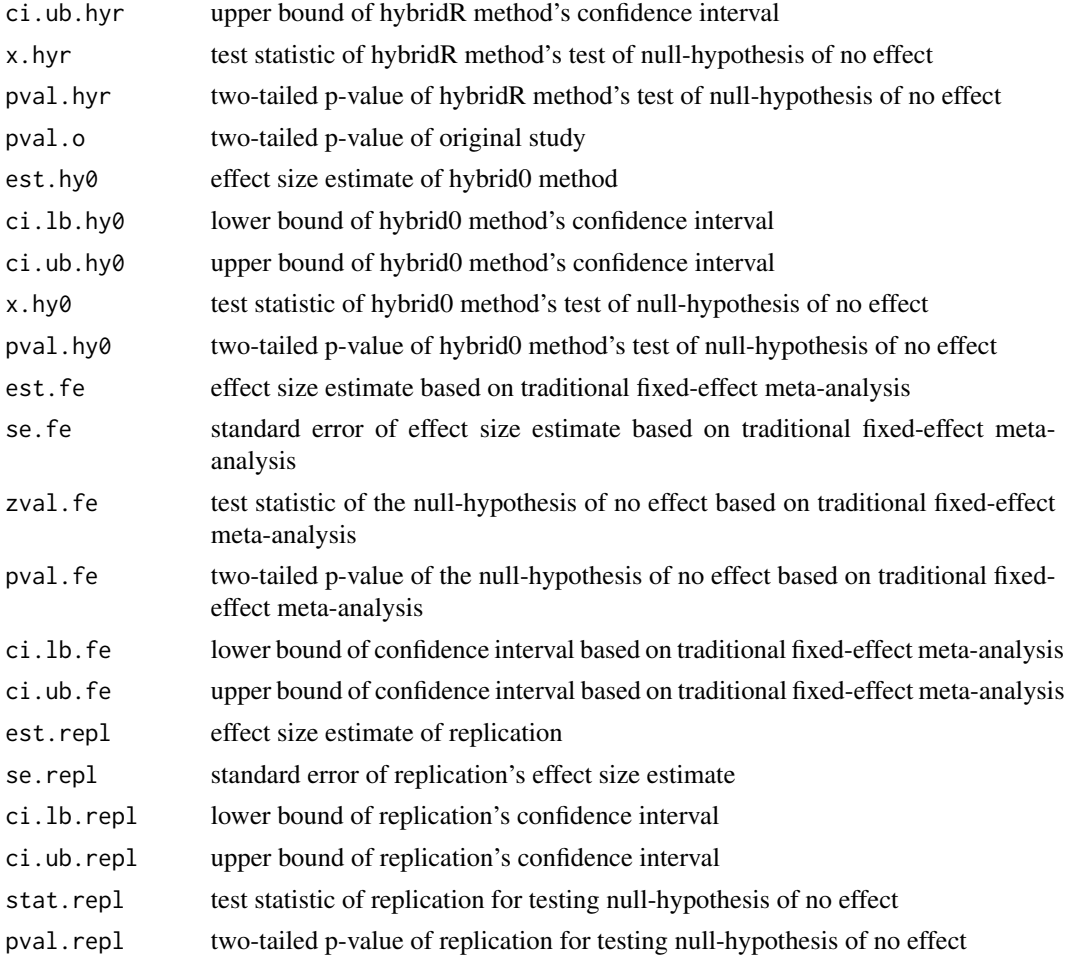

## Author(s)

Robbie C.M. van Aert <R.C.M.vanAert@tilburguniversity.edu>

#### References

van Aert, R. C. M., & van Assen, M. A. L. M. (2018). Examining reproducibility in psychology: A hybrid method for statistically combining a biased original study and replication. Behavior Research Methods, 50(4): 1515-1539. doi:10.3758/s13428-017-0967-6

## Examples

### Apply hybrid method to example on page 5 of van Aert and van Assen (2018).

pval.o <- 0.03 # p-value original study pval.r <- 0.3 # p-value replication no1i <- no2i <- 40 # Sample size per group in original study nr1i <- nr2i <- 80 # Sample size per group in replication

```
toobs <- qt(pval.o/2, df = no1i+no2i-2, lower.tail = FALSE) # Observed t-values original study
trobs <- qt(pval.r/2, df = nr1i+nr2i-2, lower.tail = FALSE) # Observed t-values replication
### Apply hybrid method
hybrid(toobs = toobs, trobs = trobs, no1i = no1i, no2i = no2i, nr1i = nr1i,
nr2i = nr2i, side = "right")
### Apply hybrid method to two original studies and two replications
noi <- nri <- 50 # Sample size original studies and replicaitons
sdoi <- sdri <- 1
sei <- sdoi/sqrt(50) # Standard error
### Generate data
pso <- c(0.025/3, 0.025/3*2)
psr <- c(1/3, 1/3*2)
moi <- qnorm(pso, mean = 0, sd = sei, lower.tail = FALSE)
mri \leq qnorm(psr, mean = 0, sd = sei, lowertail = FALSE)### Apply hybrid method
hybrid(moi = moi, noi = noi, sdoi = sdoi, mri = mri, nri = nri, sdri = sdri, side = "right")
```
meta\_plot *Meta-plot*

## Description

Function to create meta-plots for two-independent means, raw correlations, and odds ratios. See van Assen et al. (2019) for more information.

## Usage

meta\_plot( m1i, m2i, sd1i, sd2i, n1i, n2i, gi, vgi, ri, ni, ai, bi, ci, di,  $alpha = 0.05$ ,

<span id="page-11-0"></span>

## meta\_plot 13

```
method_tau2 = "PM",
   nr_lines = "all",
   pub_bias = TRUE,
   main = "",cex.pch = 1
\mathcal{L}
```
## Arguments

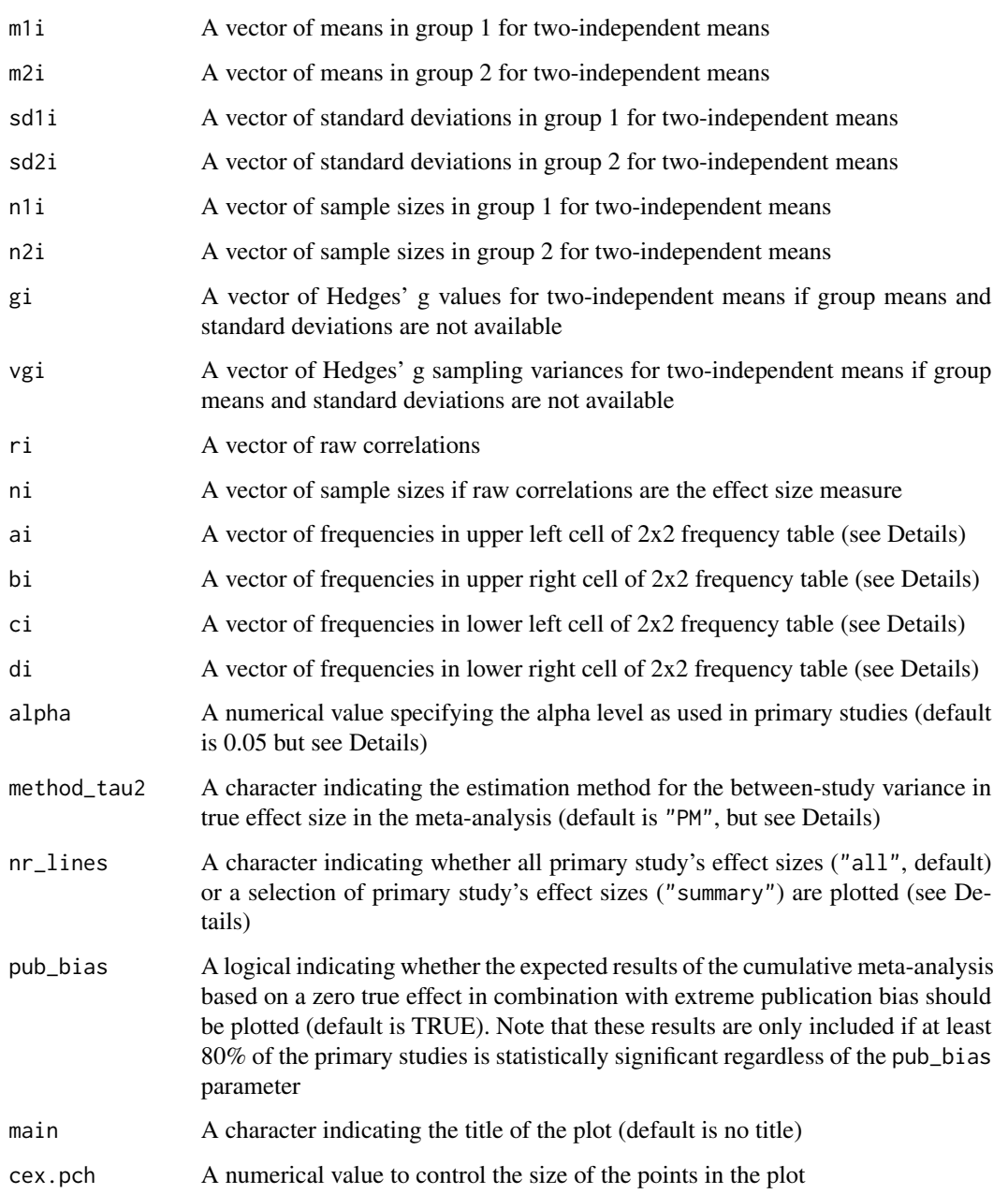

## Details

The meta\_plot function assumes that two-tailed hypothesis tests were conducted in the primary studies. In case one-tailed hypothesis tests were conducted in the primary studies, the submitted alpha argument to the meta\_plot function has to be multiplied by two. For example, if one-tailed hypothesis tests were conducted with an alpha level of .05, an alpha of 0.1 has to be submitted to the meta\_plot function.

Different estimators can be used for estimating the between-study variance in true effect size. The default estimator is the Paule-Mandel estimator (Paule & Mandel, 1982), because this estimator was recommended in Veroniki et al. (2016) and Langan, Higgins, and Simmonds (2016). However, all estimators that are included in the rma.uni function of the metafor package can be used, because this function is called in the meta\_plot function.

When nr\_lines = "summary" is specified, the estimates of meta-analyses based on primary studies with sufficient statistical power are displayed. Next to the estimate and 95% confidence interval of the meta-analysis including all studies (leftmost), it shows these results for studies with sufficient statistical power (80%) to detect a large true effect size (left vertical line), medium true effect size (middle), and small true effect size (right). Note that the summary meta-plot is just the meta-plot with many meta-analyses and confidence intervals left out, and keeping the leftmost meta-analysis and those just immediately to the right of the vertical lines.

For creating a meta-plot based on odds ratios as effect size measure, the 2x2 frequency table should follow a specific format. The reason for this is that the probability for the outcome of interest in the control conditions has to be estimated. Hence, the 2x2 frequency table should look like this:

## Value

An invisibly returned data frame consisting of the submitted data and

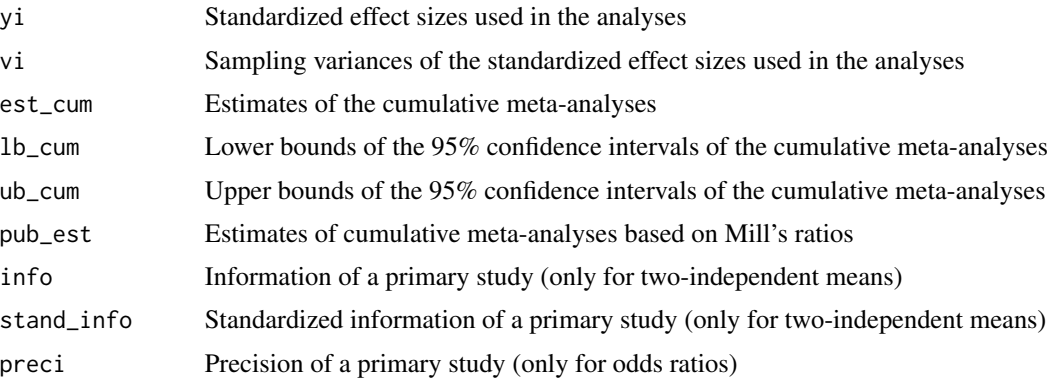

## Author(s)

Robbie C.M. van Aert <R.C.M.vanAert@tilburguniversity.edu>

## References

Langan, D., Higgins, J. P. T., & Simmonds, M. (2016). Comparative performance of heterogeneity variance estimators in meta-analysis: A review of simulation studies. Research Synthesis Methods, 8(2), 181-198. doi:10.1002/jrsm.1198

#### <span id="page-14-0"></span>puniform that the contract of the contract of the contract of the contract of the contract of the contract of the contract of the contract of the contract of the contract of the contract of the contract of the contract of

Veroniki, A. A., Jackson, D., Viechtbauer, W., Bender, R., Bowden, J., Knapp, G., . . . Salanti, G. (2016). Methods to estimate the between-study variance and its uncertainty in meta-analysis. Research Synthesis Methods, 7(1), 55-79. doi:10.1002/jrsm.1164

van Assen, ..., & van Aert (2019). The meta-plot. Manuscript in preparation.

## Examples

```
### Load data from meta-analysis by McCall and Carriger (1993)
data(data.mccall93)
### Create meta-plot
meta_plot(ri = data.mccall93$ri, ni = data.mccall93$ni)
### Create summary meta-plot
meta_plot(ri = data.mccall93$ri, ni = data.mccall93$ni, nr_lines = "summary")
```
puniform *p-uniform*

#### Description

Function to apply the p-uniform method for one-sample mean, two-independent means, and one raw correlation coefficient as described in van Assen, van Aert, and Wicherts (2015) and van Aert, Wicherts, and van Assen (2016).

## Usage

```
puniform(
  mi,
  ri,
  ni,
  sdi,
  m1i,
  m2i,
  n1i,
  n2i,
  sd1i,
  sd2i,
  tobs,
  yi,
  vi,
  alpha = 0.05,
  side,
  method = "P",plot = FALSE
)
```
## **Arguments**

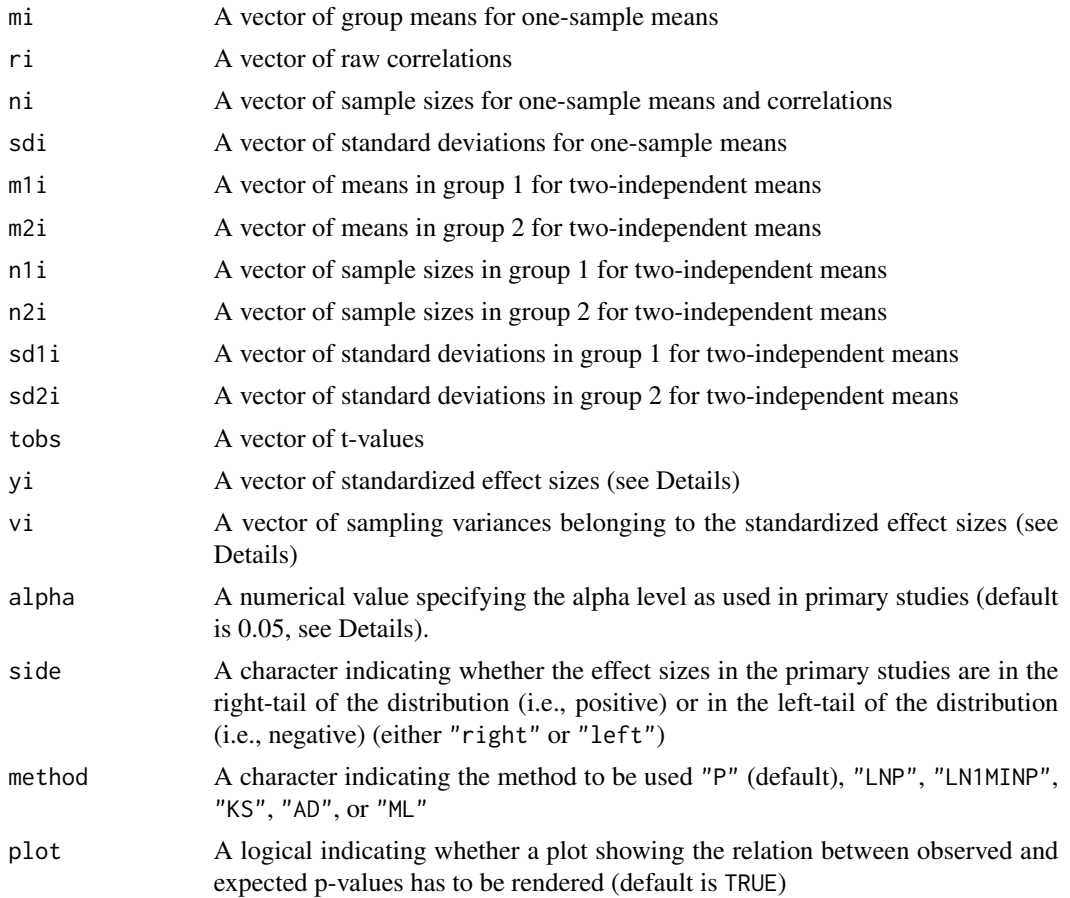

#### Details

Three different effect size measures can be used as input for the puniform function: one-sample means, two-independent means, and raw correlation coefficients. Analyzing one-sample means and two-independent means can be done by either providing the function group means (mi or m1i and m2i), standard deviations (sdi or sd1i and sd2i), and sample sizes (ni or n1i and n2i) or t-values (tobs) and sample sizes (ni or n1i and n2i). Both options should be accompanied with input for the arguments side, method, and alpha. See the Example section for examples. Raw correlation coefficients can be analyzed by supplying ri and ni to the puniform function next to input for the arguments side, method, and alpha.

It is also possible to specify the standardized effect sizes and its sampling variances directly via the yi and vi arguments. However, extensive knowledge about computing standardized effect sizes and its sampling variances is required and specifying standardized effect sizes and sampling variances is not recommended to be used if the p-values in the primary studies are not computed with a z-test. In case the p-values in the primary studies were computed with, for instance, a t-test, the p-values of a z-test and t-test do not exactly coincide and studies may be incorrectly included in the analyses. Furthermore, critical values in the primary studies cannot be transformed to critical z-values if yi and vi are used as input. This yields less accurate results.

#### puniform 17

The puniform function assumes that two-tailed hypothesis tests were conducted in the primary studies. In case one-tailed hypothesis tests were conducted in the primary studies, the alpha level has to be multiplied by two. For example, if one-tailed hypothesis tests were conducted with an alpha level of .05, an alpha of 0.1 has to be submitted to p-uniform.

Note that only one effect size measure can be specified at a time. A combination of effect size measures usually causes true heterogeneity among effect sizes and including different effect size measures is therefore not recommended.

Six different estimators can be used when applying p-uniform. The P method is based on the distribution of the sum of independent uniformly distributed random variables (Irwin-Hall distribution) and is the recommended estimator (van Aert et al., 2016). The ML estimator refers to effect size estimation with maximum likelihood. Profile likelihood confidence intervals are computed, and likelihood ratio tests are used for the test of no effect and publication bias test if ML is used. The LNP estimator refers to Fisher's method (1950, Chapter 4) for combining p-values and the LN1MINP estimator first computes 1 - p-value in each study before applying Fisher's method on these transformed p-values (van Assen et al., 2015). KS and AD respectively use the Kolmogorov-Smirnov test (Massey, 1951) and the Anderson-Darling test (Anderson & Darling, 1954) for testing whether the (conditional) p-values follow a uniform distribution.

## Value

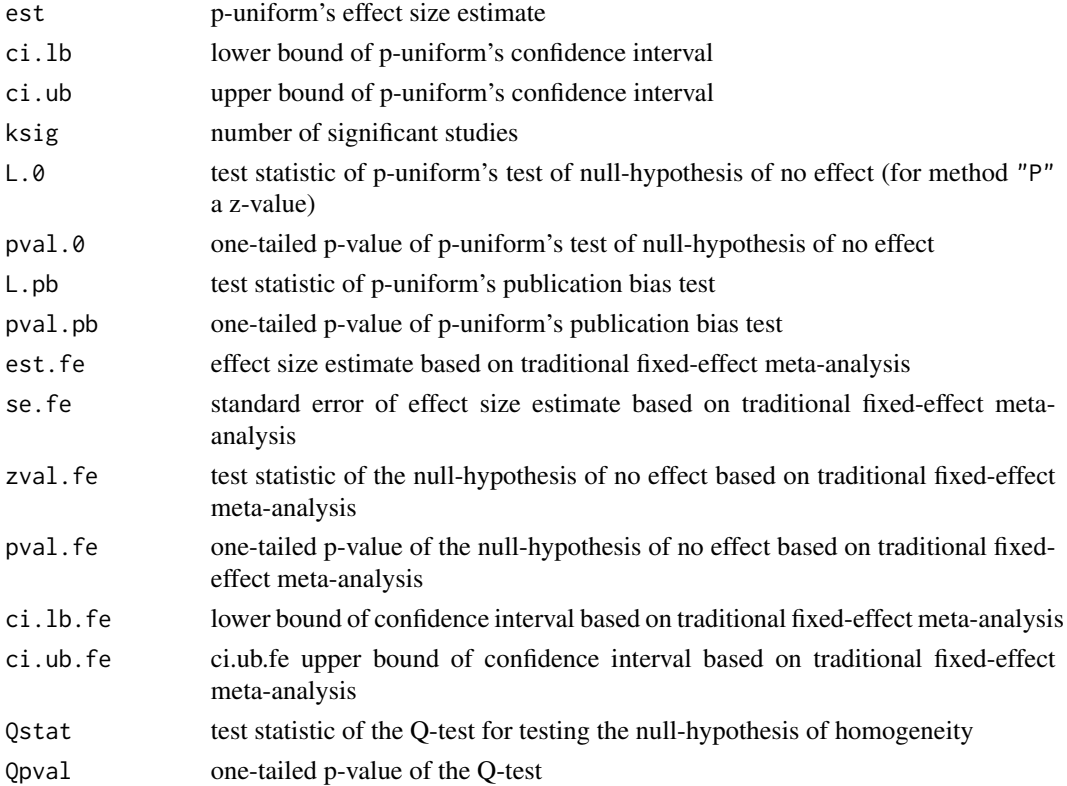

## Author(s)

Robbie C.M. van Aert <R.C.M.vanAert@tilburguniversity.edu>

#### <span id="page-17-0"></span>References

Anderson, T. W., & Darling, D. A. (1954). A test of goodness of fit. Journal of the American Statistical Association, 49(268), 765-769.

Fisher, R. A. (1950). Statistical methods for research workers (11th ed.). London: Oliver & Boyd.

Massey, F. J. (1951). The Kolmogorov-Smirnov test for goodness of fit. Journal of the American Statistical Association, 46(253), 68-78.

Van Aert, R. C. M., Wicherts, J. M., & van Assen, M. A. L. M. (2016). Conducting meta-analyses on p-values: Reservations and recommendations for applying p-uniform and p-curve. Perspectives on Psychological Science, 11(5), 713-729. doi:10.1177/1745691616650874

Van Assen, M. A. L. M., van Aert, R. C. M., & Wicherts, J. M. (2015). Meta-analysis using effect size distributions of only statistically significant studies. Psychological Methods, 20(3), 293-309. doi: http://dx.doi.org/10.1037/met0000025

## Examples

```
### Load data from meta-analysis by McCall and Carriger (1993)
data(data.mccall93)
### Apply p-uniform method
puniform(ri = data.mccall93$ri, ni = data.mccall93$ni, side = "right",
method = "LNP", plot = TRUE)
### Generate example data for one-sample means design
set.seed(123)
ni <- 100
sdi \leftarrow 1
mi \leq rnorm(8, mean = 0.2, sd = sdi/sqrt(ni))tobs <- mi/(sdi/sqrt(ni))
### Apply p-uniform method based on sample means
puniform(mi = mi, ni = ni, sdi = sdi, side = "right", plot = FALSE)
### Apply p-uniform method based on t-values
```
puni\_star *p-uniform\**

puniform(ni = ni, tobs = tobs, side = "right", plot = FALSE)

#### Description

Function to apply the p-uniform\* method for one-sample mean, two-independent means, and one raw correlation coefficient as described in van Aert and van Assen (2019).

#### puni\_star 19

## Usage

```
puni_star(
  mi,
  ri,
  ni,
  sdi,
  m1i,
  m2i,
  n1i,
  n2i,
  sd1i,
  sd2i,
  tobs,
  yi,
  vi,
  alpha = 0.05,
  side,
  \text{method} = \text{"ML"},
  boot = FALSE,control
)
```
## Arguments

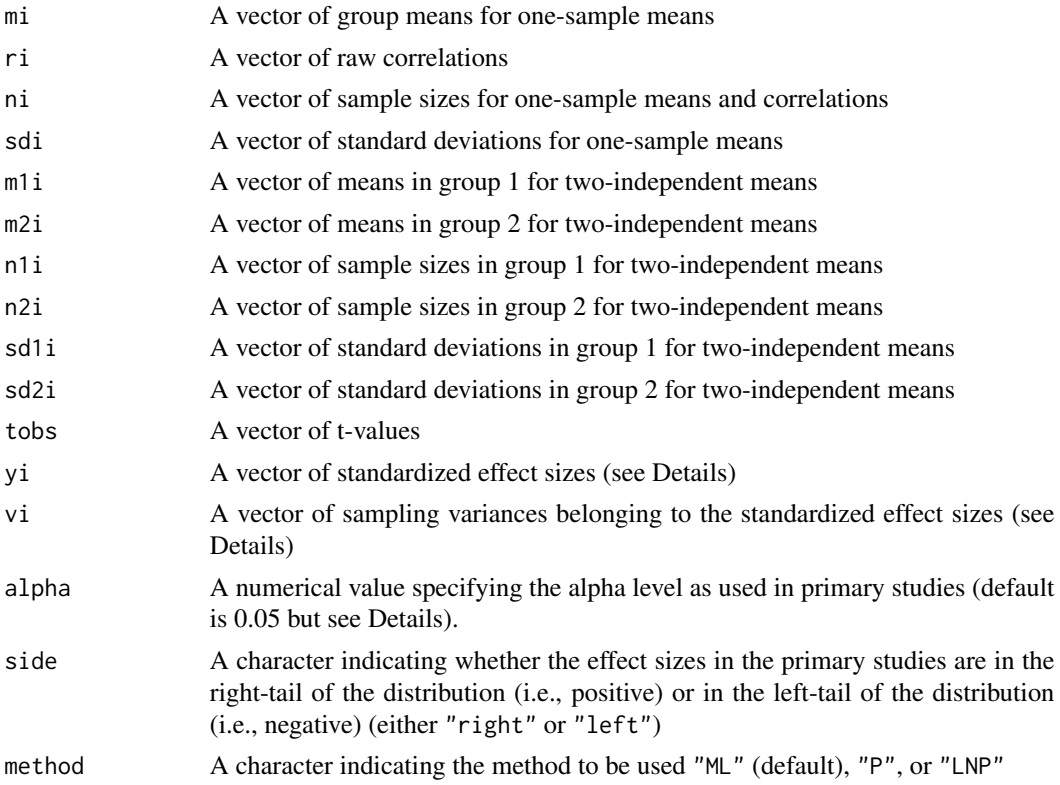

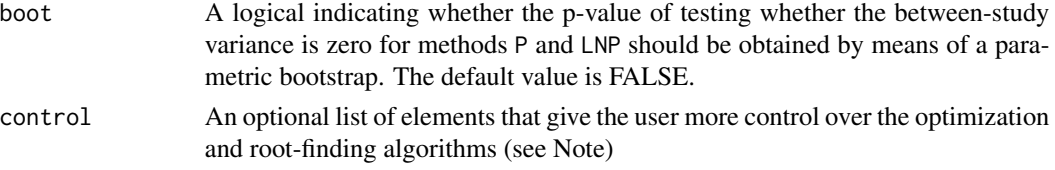

## Details

Three different effect size measures can be used as input for the puni\_star function: one-sample means, two-independent means, and raw correlation coefficients. Analyzing one-sample means and two-independent means can be done by either providing the function group means (mi or m1i and m2i), standard deviations (sdi or sd1i and sd2i), and sample sizes (ni or n1i and n2i) or t-values (tobs) and sample sizes (ni or n1i and n2i). Both options should be accompanied with input for the arguments side, method, and alpha. See the Example section for examples. Raw correlation coefficients can be analyzed by supplying ri and ni to the puni\_star function next to input for the arguments side, method, and alpha.

It is also possible to specify the standardized effect sizes and its sampling variances directly via the yi and vi arguments. However, extensive knowledge about computing standardized effect sizes and its sampling variances is required and specifying standardized effect sizes and sampling variances is not recommended to be used if the p-values in the primary studies are not computed with a z-test. In case the p-values in the primary studies were computed with, for instance, a t-test, the p-values of a z-test and t-test do not exactly coincide and studies may be incorrectly included as a statistically significant or nonsignificant effect size. Furthermore, critical values in the primary studies are not transformed to critical z-values if yi and vi are used as input. This yields less accurate results.

The puni\_star function assumes that two-tailed hypothesis tests were conducted in the primary studies. In case one-tailed hypothesis tests were conducted in the primary studies, the submitted alpha argument to the puni\_star function has to be multiplied by two. For example, if one-tailed hypothesis tests were conducted with an alpha level of .05, an alpha of 0.1 has to be submitted to the puni\_star function.

Note that only one effect size measure can be specified at a time. A combination of effect size measures usually causes true heterogeneity among effect sizes and including different effect size measures is therefore not recommended.

## Selecting a method

Three different methods are currently implemented in the puni\_star function. The ML method refers to maximum likelihood estimation of the effect size and the between-study variance. Profile likelihood confidence intervals around the estimates are computed by means of inverting the likelihood-ratio test. Likelihood-ratio tests are used for the publication bias test and testing the null hypotheses of no effect and no between-study variance. The ML method is the recommended method for applying p-uniform\*.

The two other methods (P and LNP) are moment based estimators. The method P is based on the distribution of the sum of independent uniformly distributed random variables (Irwin-Hall distribution) and the LNP method refers to Fisher's method (1950, Chapter 4). For these methods, a p-value for testing the null hypothesis of no between-study variance can also be obtained by means of a parametric bootstrap. This is necessary since the data is otherwise first used for estimating the effect size in the procedure for testing the null hypothesis of no between-study variance and then also used for computing a p-value. The test of no effect is not available for the methods P and LNP and the publication bias test for these methods is not yet implemented.

#### puni\_star 21

#### Value

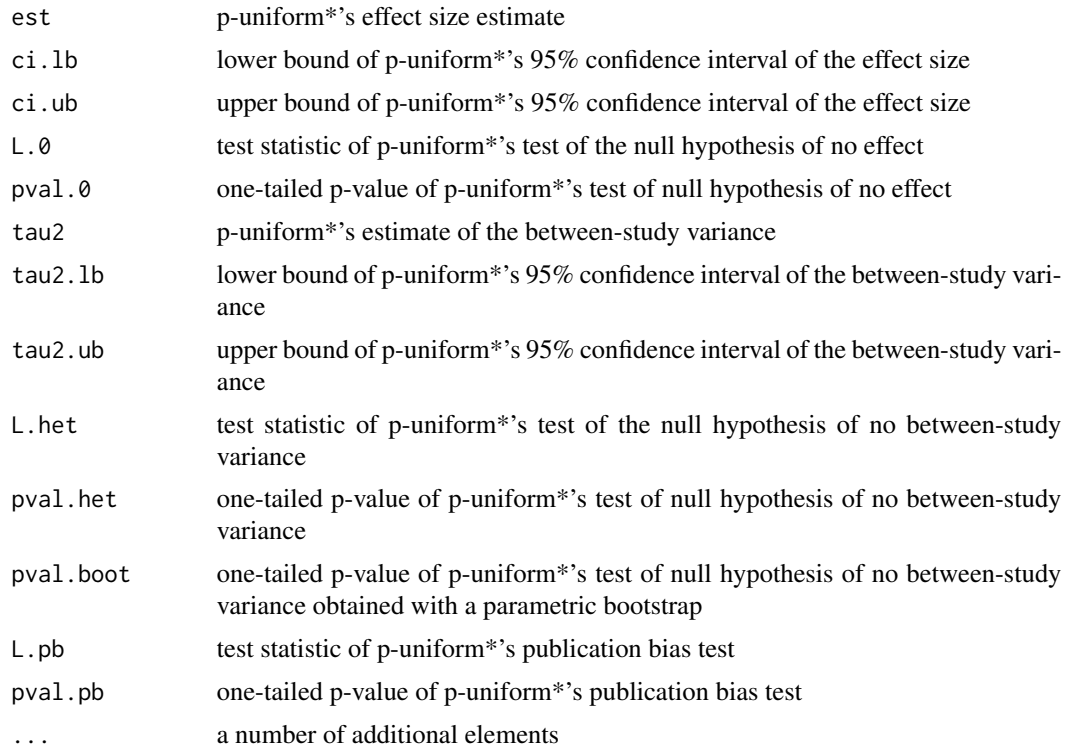

## Note

The control argument in the puni\_star function is an optional argument that gives the user more control over the optimization and root-finding algorithms. This can be especially useful if estimation of the method does not converge and NAs are returned by the function. The control argument should be specified as a list containing one or more elements. For example, control = list(verbose = TRUE) Default values are used if an element is not specified. The following elements can be specified by the user:

- stval.tau: An integer that is the starting value of tau for estimation. This starting value is used for the methods ML, P, and LNP and its default value is 0.
- int: A vector of length two that indicates the lower and upper bound of the interval that is used for estimating the effect size. The effect size estimate should be included in this interval. This interval is used for the methods ML, P, and LNP and its default values are (-2, 2).
- bounds.int A vector of length two that is used for determining the bounds for estimating the effect size with P and LNP. The default values are a function of the yi. The lower bound is the minimum yi minus 1 and the upper bound is the maximum yi plus 1. The effect size has to be between the lower and upper bound.
- tau.int: A vector of length two that indicates the lower and upper bound of the interval that is used for estimating the between-study variance. The estimate of the between-study variance should be included in this interval. This interval is used for the methods ML, P, and LNP and its default values are (0, 2).
- est.ci: A vector of length two indicating the values that are added to the estimate of the effect size for computing the 95% confidence intervals. This vector is used for the methods ML, P, and LNP and its default values are (3, 3). To give an example, estimates for the lower and upper bound around the effect size estimate are searched on the interval (est-3, est) and (est, est+3), respectively.
- tau.ci: A vector of length two indicating the values that are added to the estimate of the between-study variance for computing the 95% confidence intervals. This vector is used for the methods ML, P, and LNP and its default values are (3, 1).
- tol: A number indicating the desired accuracy of the estimates. This number is used for the methods ML, P, and LNP and its default value is 0.001.
- max.iter: An integer indicating the maximum number of iterations that is used for estimating the effect size and between-study variance. This number is used for the methods ML, P, and LNP and its default value is 300.
- verbose: A logical indicating whether information should be printed about the algorithm for estimating the effect size and between-study variance. This logical is used for the methods ML, P, and LNP and its default value is FALSE.
- reps: An integer indicating the number of bootstrap replications for computing the bootstrapped p-value for the test of no between-study variance. This integer is used for the methods P and LNP and its default value is 1000.

#### Author(s)

Robbie C.M. van Aert <R.C.M.vanAert@tilburguniversity.edu>

## References

Fisher, R.A. (1950). Statistical methods for research workers (11th ed.). London: Oliver & Boyd.

van Aert, R.C.M., & van Assen, M.A.L.M. (2019). Correcting for publication bias in a metaanalysis with the p-uniform\* method. Manuscript submitted for publication. Preprint: https://osf.io/preprints/bitss/zqjr9/

#### Examples

```
### Generate data for one-sample mean with mu = 0.2 and tau^2 = 0.01set.seed(123)
ni <- rep(50, 25)
sdi \le- rep(1, 25)
ui \le - rnorm(25, mean = 0.2, sd = 0.1)
mi \leq rnorm(25, mean = ui, sd = sdi/sqrt(ni))tobs <- mi/(sdi/sqrt(ni))
### Apply p-uniform* method using sample means
puni_star(mi = mi, ni = ni, sdi = sdi, alpha = 0.05, side = "right", method = "ML")
### Apply p-uniform* method using t-values
```
puni\_star(tobs = tobs, ni = ni, alpha = 0.05, side = "right", method = "ML")

<span id="page-22-0"></span>req\_ni\_r *req\_ni\_r*

## Description

Function for computing the required sample size for a replication based on the Snapshot Bayesian Hybrid Meta-Analysis Method for two-independent means and raw correlation coefficients.

## Usage

req\_ni\_r( ri.o, ni.o, m1i.o, m2i.o, n1i.o, n2i.o, sd1i.o, sd2i.o, tobs.o, alpha, des.pprob, des.pow,  $lo = 4,$ hi = 1e+05 )

## Arguments

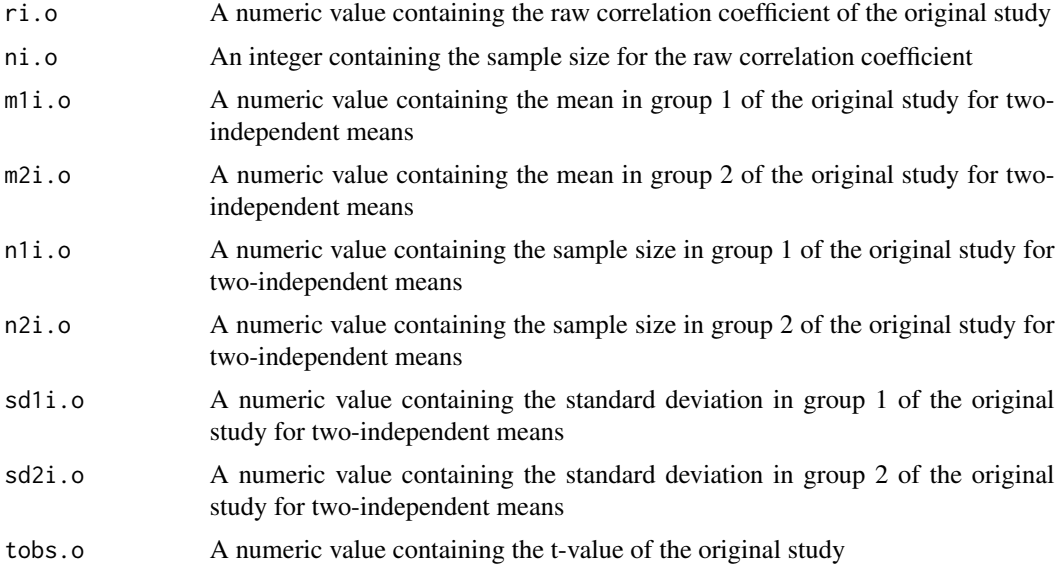

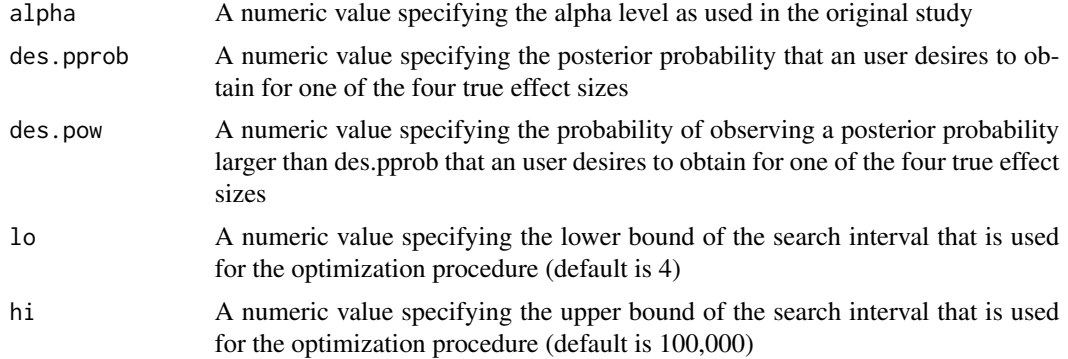

#### Details

The function computes the required sample size for the replication based on the Snapshot Bayesian Hybrid Meta-Analysis Method for four true effect sizes (no, small, medium, and large). The required sample size is computed by optimizing  $P(\pi_x \ge a) = b$  with  $\pi_x$  being the posterior probability with x referring to no  $(0)$ , small  $(S)$ , medium  $(M)$ , and large  $(L)$  true effect size and a the desired posterior probability, and  $b$  the desired probability of observing a posterior probability larger than a. The required sample size for the replication is computed with and without including information of the original study. Computing the required sample size with the Snapshot Bayesian Hybrid Meta-Analysis Method is akin to computing the required sample size with a power analysis in null hypothesis significance testing. For more information see van Aert and van Assen (2016).

The req.ni.r function assumes that a two-tailed hypothesis test was conducted in the original study. In case one-tailed hypothesis tests was conducted in the original study, the alpha level has to be multiplied by two. For example, if a one-tailed hypothesis test was conducted with an alpha level of .05, an alpha of 0.1 has to be submitted to req.ni.r.

## Value

The req.ni.r function returns a  $4x2$  matrix with in the first column the required total sample size of the replication when information of the original study is taken into account and in the second column the required sample size if information of the original study is ignored.

## Author(s)

Robbie C.M. van Aert <R.C.M.vanAert@tilburguniversity.edu>

#### References

van Aert, R.C.M. & van Assen, M.A.L.M. (2016). Bayesian evaluation of effect size after replicating an original study. Manuscript submitted for publication.

#### Examples

### Example as presented on page 491 in Maxwell, Lau, and Howard (2015) req\_ni\_r(ri.o = 0.243, ni.o = 80, alpha = .05, des.pprob = 0.75, des.pow = 0.8) <span id="page-24-0"></span>snapshot *snapshot*

## Description

Function for applying Snapshot Bayesian Hybrid Meta-Analysis Method for two-independent means and raw correlation coefficients.

#### Usage

 $s$ napshot(ri, ni, m1i, m2i, n1i, n2i, sd1i, sd2i, tobs, alpha = 0.05)

## Arguments

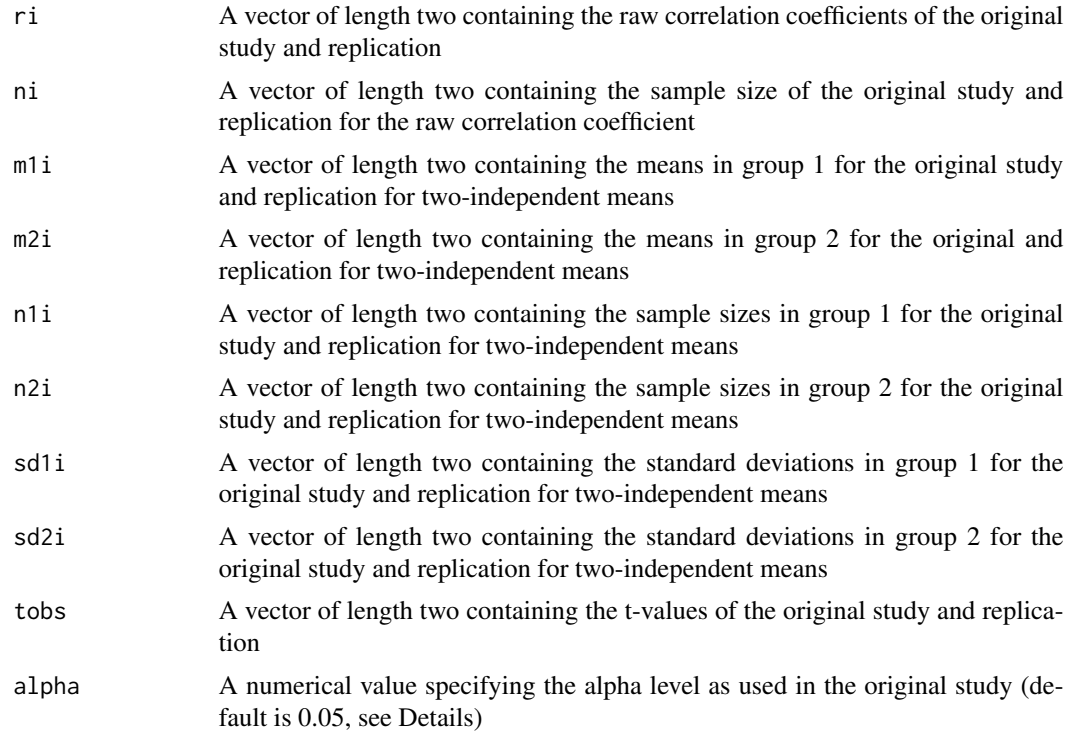

## Details

The function computes posterior probabilities (assuming a uniform prior distribution) for four true effect sizes (no, small, medium, and large) based on an original study and replication while taking into account statistical significance in the original study. For more information see van Aert and van Assen (2016).

Two different effect size measures can be used as input for the snapshot function: two-independent means and raw correlation coefficients. Analyzing two-independent means can be done by either providing the function group means (m1i and m2i), standard deviations (sd1i and sd2i), and sample

sizes (n1i and n2i) or t-values (tobs) and sample sizes (n1i and n2i). Both options should be accompanied with input for the argument alpha. See the Example section for an example. Raw correlation coefficients can be analyzed by supplying ri and ni to the snapshot function next to input for the argument alpha.

The snapshot function assumes that a two-tailed hypothesis test was conducted in the original study. In case a one-tailed hypothesis test was conducted in the original study, the alpha level has to be multiplied by two. For example, if a one-tailed hypothesis test was conducted with an alpha level of .05, an alpha of 0.1 has to be submitted to snapshot.

## Value

The snapshot function returns a data frame with posterior probabilities for no  $(p \cdot 0)$ , small  $(p \cdot sm)$ , medium (p.me), and large (p.la) true effect size.

## Author(s)

Robbie C.M. van Aert <R.C.M.vanAert@tilburguniversity.edu>

## References

van Aert, R.C.M. & van Assen, M.A.L.M. (2017). Bayesian evaluation of effect size after replicating an original study. PLoS ONE, 12(4), e0175302. doi:10.1371/journal.pone.0175302

#### Examples

```
### Example as presented on page 491 in Maxwell, Lau, and Howard (2015)
snapshot(ri = c(0.243, 0.114), ni = c(80, 172))
```
snapshot\_naive *snapshot\_naive*

#### Description

Function for applying Snapshot Bayesian Meta-Analysis Method (snapshot naive) for two-independent means and raw correlation coefficients.

#### Usage

```
snapshot_naive(ri, ni, m1i, m2i, n1i, n2i, sd1i, sd2i, tobs)
```
## Arguments

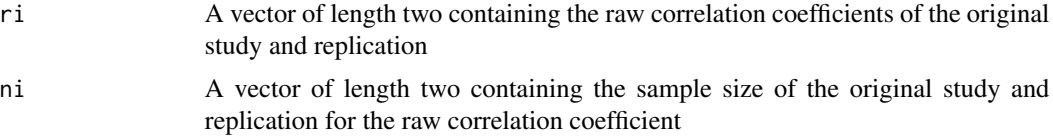

<span id="page-25-0"></span>

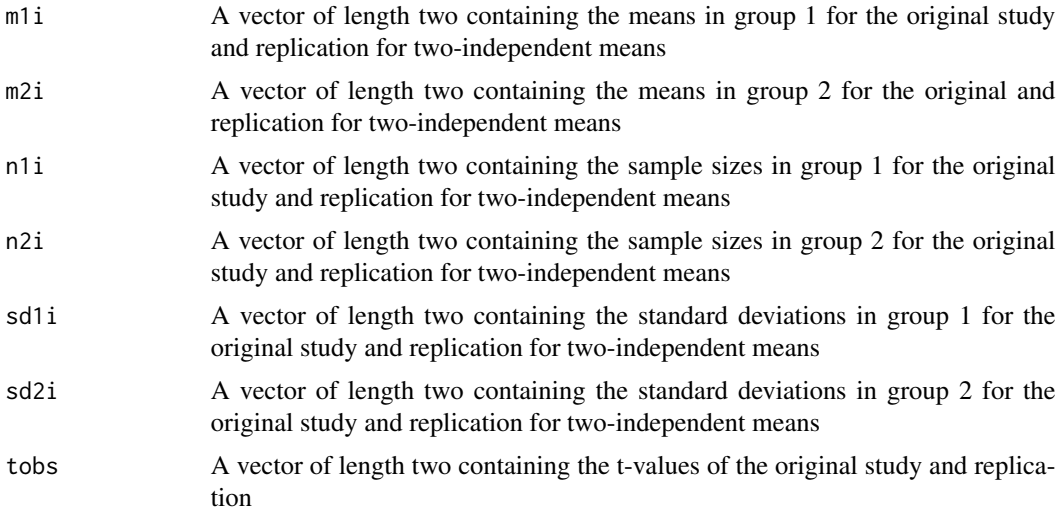

## Details

The function computes posterior probabilities (assuming a uniform prior distribution) for four true effect sizes (no, small, medium, and large) based on an original study and replication. For more information see van Aert and van Assen (2016).

Two different effect size measures can be used as input for the snapshot.naive function: twoindependent means and raw correlation coefficients. Analyzing two-independent means can be done by either providing the function group means (m<sub>1</sub> i and m<sub>2i</sub>), standard deviations (sd<sub>1i</sub> and sd2i), and sample sizes (n1i and n2i) or t-values (tobs) and sample sizes (n1i and n2i).See the Example section for an example. Raw correlation coefficients can be analyzed by supplying ri and ni to the snapshot.naive.

## Value

The snapshot.naive function returns a data frame with posterior probabilities for no  $(p \cdot 0)$ , small (p.sm), medium (p.me), and large (p.la) true effect size.

## Author(s)

Robbie C.M. van Aert <R.C.M.vanAert@tilburguniversity.edu>

#### References

van Aert, R.C.M. & van Assen, M.A.L.M. (2017). Bayesian evaluation of effect size after replicating an original study. PLoS ONE, 12(4), e0175302. doi:10.1371/journal.pone.0175302

## Examples

```
### Example as presented on page 491 in Maxwell, Lau, and Howard (2015)
snapshot\_naive(ri = c(0.243, 0.114), ni = c(80, 172))
```
<span id="page-27-0"></span>var\_boot\_fis *var\_boot\_fis*

#### Description

Function for parametric bootstrapping procedure to estimate the variability in outcomes' effect size in case of Fisher-z transformed correlations as effect size measure.

## Usage

 $var_boot_fis(ri, n, r, dv = 10, reps = 1000)$ 

## Arguments

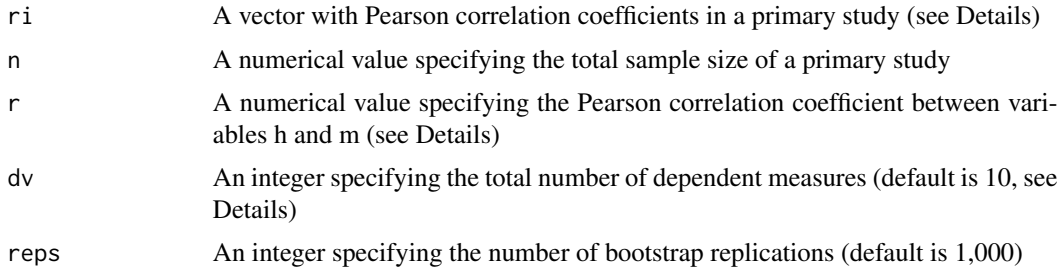

#### Details

In case of three variables (l, h, and m), overlapping Fisher-z transformed correlation coefficients can be computed between variables l and h and variables l and m. The function computes the variance of the two overlapping Fisher-z transformed correlation coefficients using a parametric bootstrap procedure. For more information see van Aert & Wicherts (2020).

The vector ri can contain a single Pearson correlation coefficient or multiple coefficients if information on more than one outcome is available. The integer dv is an optional argument to specify the expected number of outcomes used in a primary study. This argument can be any value between 2 and infinity. Larger values yield more accurate estimates of the variance but slow down the bootstrap procedure.

The variance that is computed with this function can be used to correct for outcome reporting bias by including the variance as a moderator in a (multivariate) meta-analysis. Please see van Aert & Wicherts (2020) for more information.

## Value

The var\_boot\_fis function returns a numerical value that is the variance of multiple correlated Fisher-z transformed correlations.

## Author(s)

Robbie C.M. van Aert <R.C.M.vanAert@tilburguniversity.edu>

## <span id="page-28-0"></span>var\_boot\_rmd 29

## References

van Aert, R.C.M. & Wicherts, J.M. (2020). Correcting for outcome reporting bias in a metaanalysis: A meta-regression approach. Manuscript submitted for publication.

#### Examples

### Compute variance for an artificial example  $var_boot_{fis}(ri = 0, n = 100, r = 0.3)$ 

var\_boot\_rmd *var\_boot\_rmd*

## Description

Function for parametric bootstrapping procedure to estimate the variability in outcomes' effect size in case of raw mean difference as effect size measure.

## Usage

var\_boot\_rmd(sd1i, sd2i, n1i, n2i, r, dv = 10, reps = 1000)

## **Arguments**

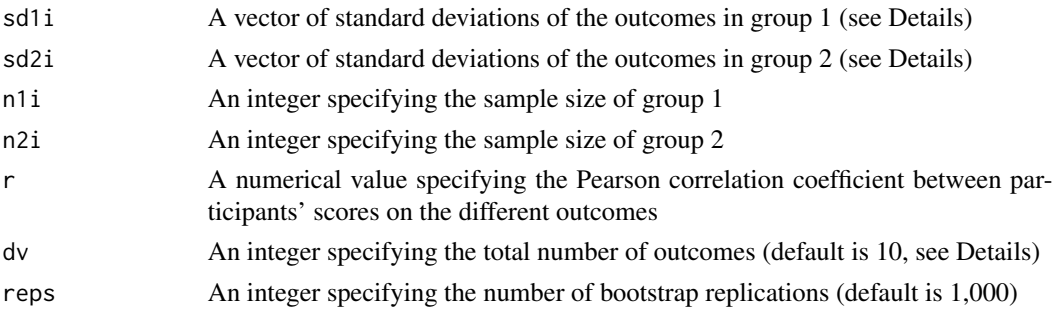

## Details

Multiple raw mean differences can be computed in case of two groups and multiple outcomes. The function estimates the variance of raw mean differences given a correlation among the outcomes using a parametric bootstrap procedure. For more information see van Aert & Wicherts (2020).

The vectors sd1i and sd2i can contain a single standard deviation or multiple standard deviations if information on more than one outcome is available. The integer dv is an optional argument to specify the expected number of outcomes used in a primary study. This argument can be any value between 2 and infinity. Larger values yield more accurate estimates of the variance but slow down the bootstrap procedure.

The variance that is estimated with this function can be used to correct for outcome reporting bias by including the variance as a moderator in a (multivariate) meta-analysis. Please see van Aert & Wicherts (2020) for more information.

<span id="page-29-0"></span>The var\_boot\_rmd function returns a numerical value that is an estimate of the variance of multiple correlated raw mean differences.

## Author(s)

Robbie C.M. van Aert <R.C.M.vanAert@tilburguniversity.edu>

## References

van Aert, R.C.M. & Wicherts, J.M. (2020). Correcting for outcome reporting bias in a metaanalysis: A meta-regression approach. Manuscript submitted for publication.

## Examples

```
### Compute variance for an artificial example
var_boot_rmd(sd1i = c(0.8, 1.2), sd2i = c(0.85, 1.15), n1i = 100, n2i = 95, r = 0.3)
```
var\_dif\_fis *var\_dif\_fis*

## Description

Function for computing the variance of the difference between two overlapping Fisher-z transformed correlation coefficients.

#### Usage

var\_dif\_fis(n, r, rho)

#### **Arguments**

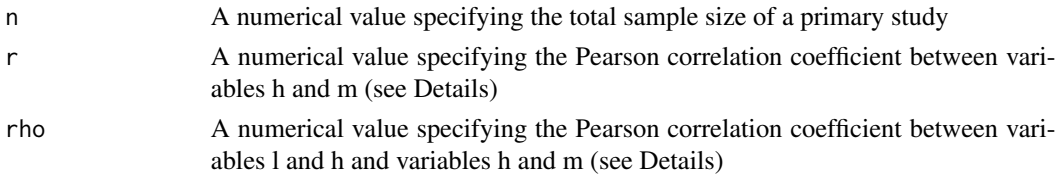

#### Details

In case of three variables (l, h, and m), overlapping Fisher-z transformed correlation coefficients can be computed between variables l and h and variables l and m. The function computes the variance of the difference between these two overlapping Fisher-z transformed correlations. For a derivation of this variance see van Aert & Wicherts (2020).

The variance that is computed with this function can be used to correct for outcome reporting bias by including the variance as a moderator in a (multivariate) meta-analysis. Please see van Aert & Wicherts (2020) for more information.

## <span id="page-30-0"></span>var\_dif\_rmd 31

## Value

The var\_dif\_fis function returns a numerical value that is the variance of the difference of two overlapping Fisher-z transformed correlations given n, r, and rho.

## Author(s)

Robbie C.M. van Aert <R.C.M.vanAert@tilburguniversity.edu>

## References

van Aert, R.C.M. & Wicherts, J.M. (2020). Correcting for outcome reporting bias in a metaanalysis: A meta-regression approach. Manuscript submitted for publication.

## Examples

### Compute variance for an artificial example  $var\_diff\_fis(n = 100, r = 0.3, rho = 0.5)$ 

var\_dif\_rmd *var\_dif\_rmd*

## Description

Function for computing the variance of the difference between two raw mean differences.

#### Usage

```
var_dif_rmd(sd1i, sd2i, n1i, n2i, r)
```
## Arguments

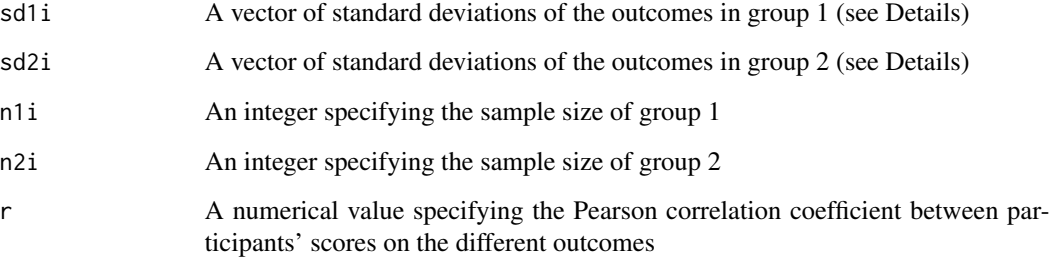

## Details

Multiple raw mean differences can be computed in case of two groups and multiple outcomes. The function computes the variance of the difference of two raw mean differences given a correlation between the outcomes. For a derivation of this variance see the supplemental materials of van Aert & Wicherts (2020).

The vectors sd1i and sd2i can contain a single standard deviation or multiple standard deviations if information on more than one outcome measure is available.

The variance that is computed with this function can be used to correct for outcome reporting bias by including the variance as a moderator in a (multivariate) meta-analysis. Please see van Aert & Wicherts (2020) for more information.

## Value

The var\_dif\_rmd function returns a numerical value that is the variance of the difference of two raw mean differences given r.

## Author(s)

Robbie C.M. van Aert <R.C.M.vanAert@tilburguniversity.edu>

## References

van Aert, R.C.M. & Wicherts, J.M. (2020). Correcting for outcome reporting bias in a metaanalysis: A meta-regression approach. Manuscript submitted for publication.

#### Examples

### Compute variance for an artificial example var\_dif\_rmd(sd1i =  $c(0.8, 1.2)$ , sd2i =  $c(0.85, 1.15)$ , n1i = 100, n2i = 95, r = 0.3)

var\_pop *var\_pop*

## **Description**

Function for estimating the population variance of correlated outcomes' effect size within a primary study.

#### Usage

var\_pop(v, r)

#### Arguments

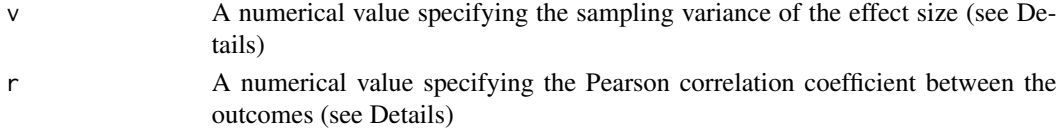

<span id="page-31-0"></span>

#### var\_pop 33

## Details

This function estimates the population variance of the effect size of correlated outcomes within a study. That is, it estimates the population variance from a single draw of a multivariate normal distribution. The function assumes equal true effect size of all outcomes, equal sampling variances of the outcomes' effect size, and equal correlation (i.e., r) among the outcomes.

For a derivation of this estimator see van Aert & Wicherts (2020).

The variance that is computed with this function can be used to correct for outcome reporting bias by including the variance as a moderator in a (multivariate) meta-analysis. Please see van Aert & Wicherts (2020) for more information.

## Value

The var\_pop function returns a numerical value that is the estimate of the population variance of correlated outcomes' effect size given v and r.

#### Author(s)

Robbie C.M. van Aert <R.C.M.vanAert@tilburguniversity.edu>

## References

van Aert, R.C.M. & Wicherts, J.M. (2020). Correcting for outcome reporting bias in a metaanalysis: A meta-regression approach. Manuscript submitted for publication.

## Examples

### Compute variance for an artificial example  $var\_pop(v = 0.1, r = 0.3)$ 

# <span id="page-33-0"></span>Index

∗Topic data data.mccall93, [2](#page-1-0) data.mccall93, [2](#page-1-0) diffprior, [3](#page-2-0) escompute, [4](#page-3-0) fe\_ma, [6](#page-5-0) fis\_trans, [6](#page-5-0) hybrid, [7](#page-6-0) meta\_plot, [12](#page-11-0) puni\_star, [18](#page-17-0) puniform, [15](#page-14-0) req\_ni\_r, [23](#page-22-0) snapshot, [25](#page-24-0) snapshot\_naive, [26](#page-25-0) var\_boot\_fis, [28](#page-27-0) var\_boot\_rmd, [29](#page-28-0) var\_dif\_fis, [30](#page-29-0) var\_dif\_rmd, [31](#page-30-0) var\_pop, [32](#page-31-0)